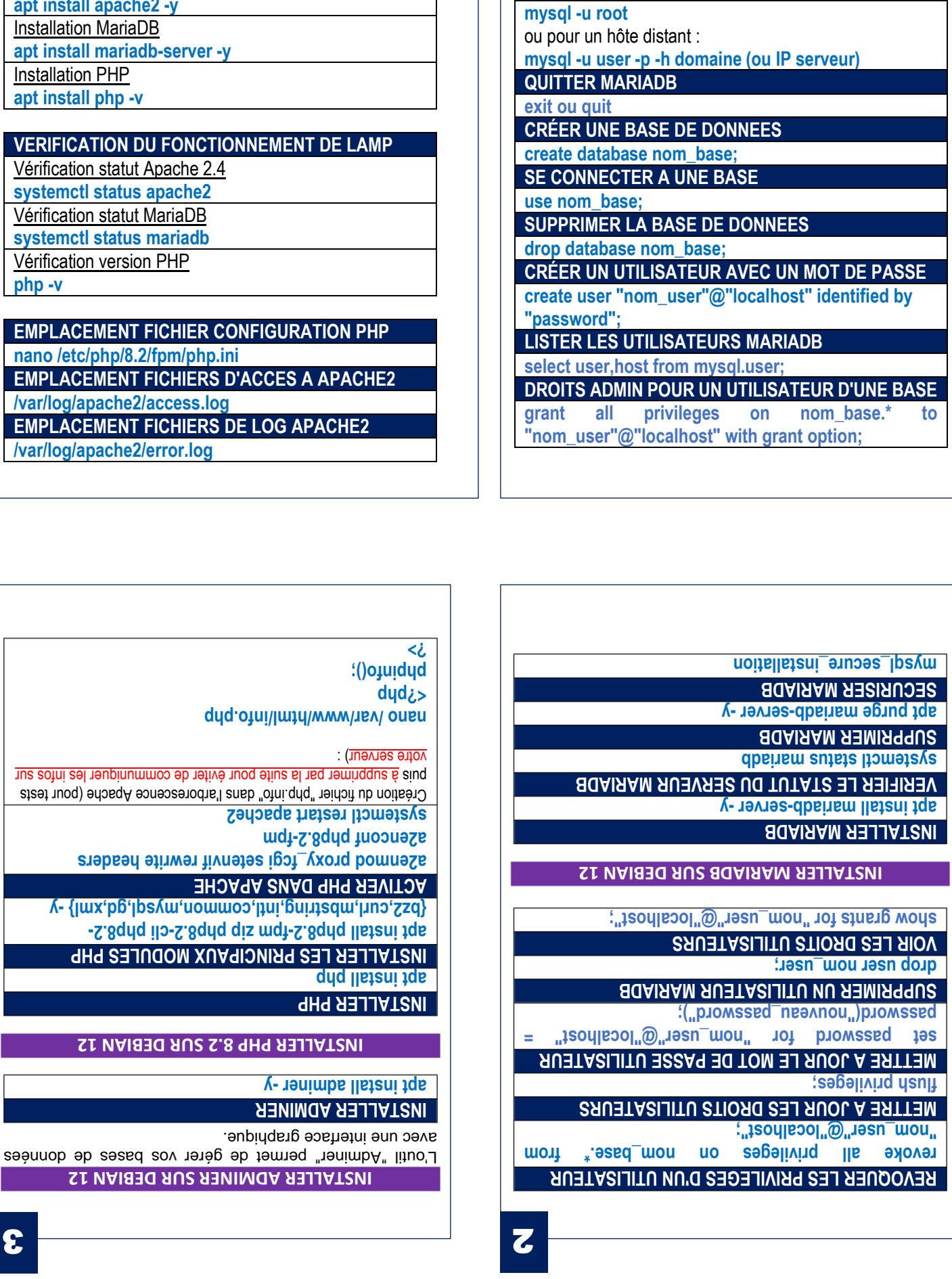

**TUTOS-INFO** MémoFiche INFO

**SE CONNECTER A MARIADB** 

PRINCIPALES COMMANDES MYSQL

https://tutos-info.fr

**EMPLACEMENT** nano /etc/php/8. **EMPLACEMENT** /var/log/apache **EMPLACEMENT** /var/log/apache2

**VERIFICATION** Vérification statut systemctl status Vérification statut systemctl status Vérification versid php -v

## **COMMANDES D'INSTALLATION "LAMP"** Installation Apache 2.4 apt install apache2 -y **Installation Maria** apt install maria **Installation PHP** apt install php -

**INSTALLATION DE LA PILE "LAMP" (résumé)** 

4